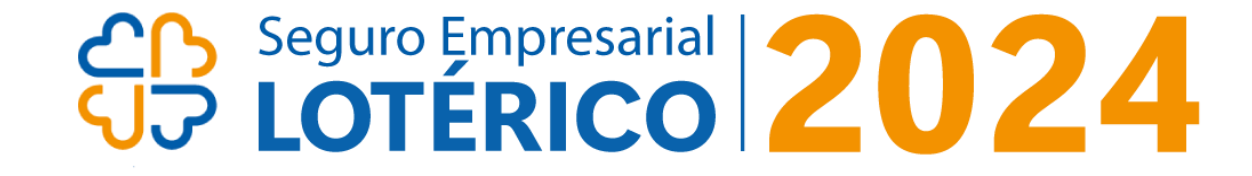

# PASSO A PASSO PARA ACESSAR SUA GARANTIA DE VALORES

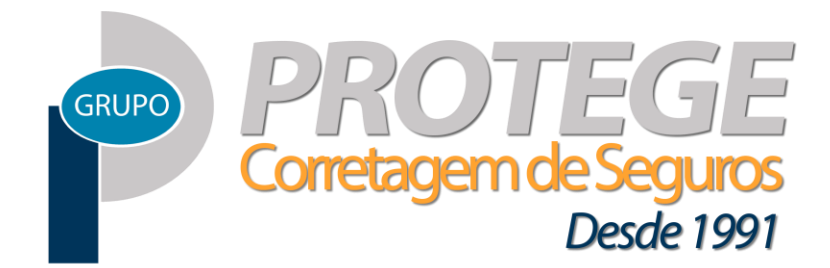

© Protege Corretagem de Seguros

## ACESSE O PORTAL CONEXÃO PARCEIROS

Link: [parceiros.caixa.gov.br](https://www.parceiros.caixa.gov.br/)

CONEXÃO

PARCEIROS

#### CAIXA

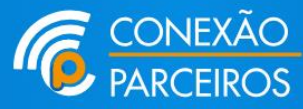

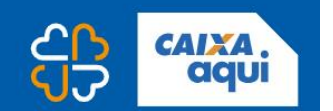

#### Sejam bem-vindos ao Conexão

#### **Parceiros!**

A CAIXA lançou um novo Portal para estar ainda mais próxima dos seus parceiros. Mais serviços e agilidade para as Lotéricas CAIXA e os Correspondentes CAIXA Aqui.

**Acessar Conexão** 

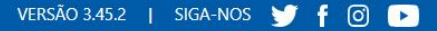

# 2 PÁGINA DE LOGIN — UTILIZE O CPF

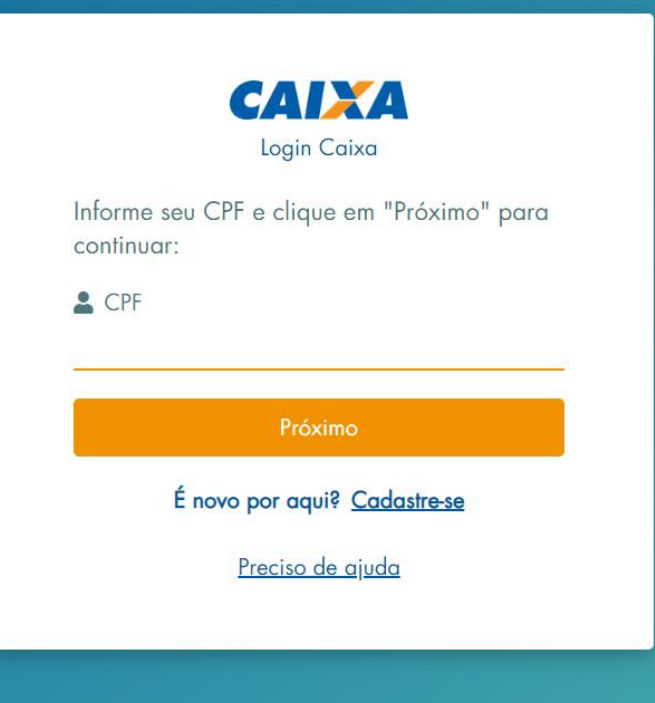

## 3 VOCÊ PODE VINCULAR SEU DISPOSITIVO

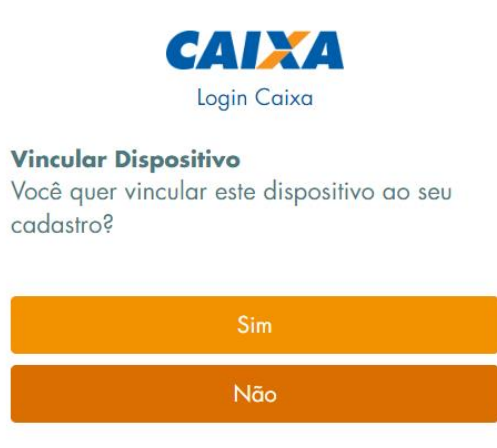

Preciso de gjuda

#### CLIQUE PARA RECEBER O CÓDIGO EM SEU E-MAIL  $\overline{4}$

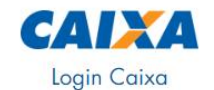

Validação de Login Para prosseguir com o seu login, enviaremos um código de validação para o contato abaixo:

Enviar via E-mail:

SEU E-MAIL APARECERÁ AQUI

Receber código Não reconheco ou tenho acesso a esse contato

Preciso de ajuda

#### DIGITE O CÓDIGO RECEBIDO E CLIQUE EM ENVIAR  $\boxed{5}$

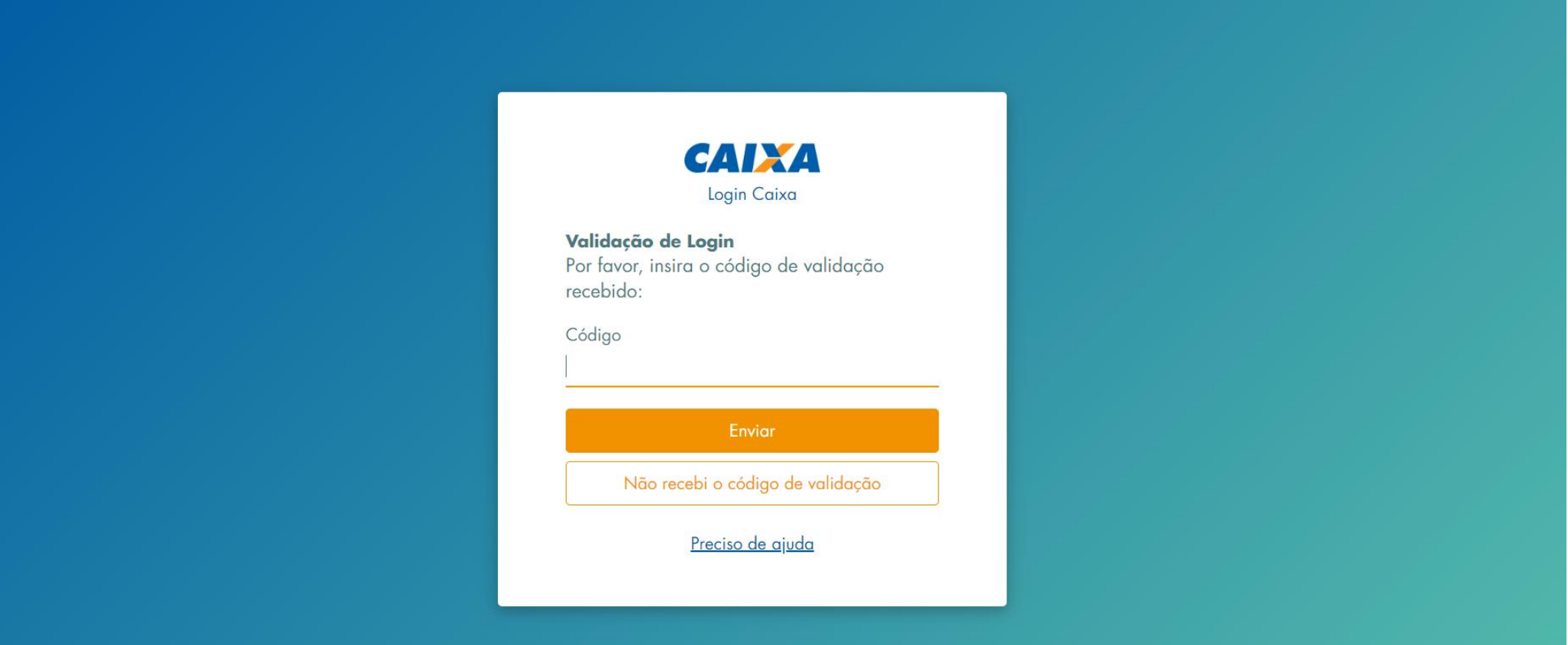

#### DIGITE AGORA SUA SENHA E CLIQUE EM ENTRAR 6

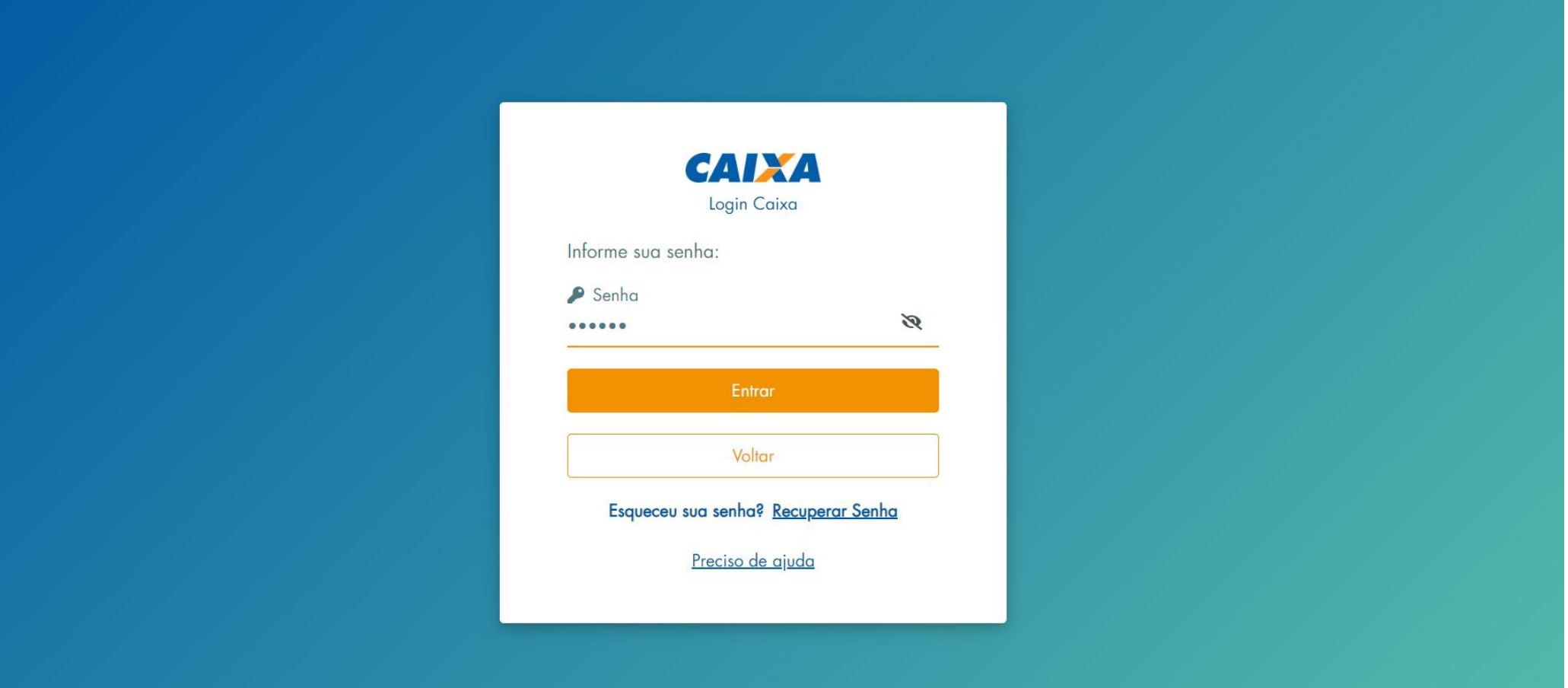

## NA TELA APARECERÃO SUAS LOTÉRICAS

SELECIONE A LOTÉRICA QUE DESEJA ACESSAR CLICANDO NO NOME

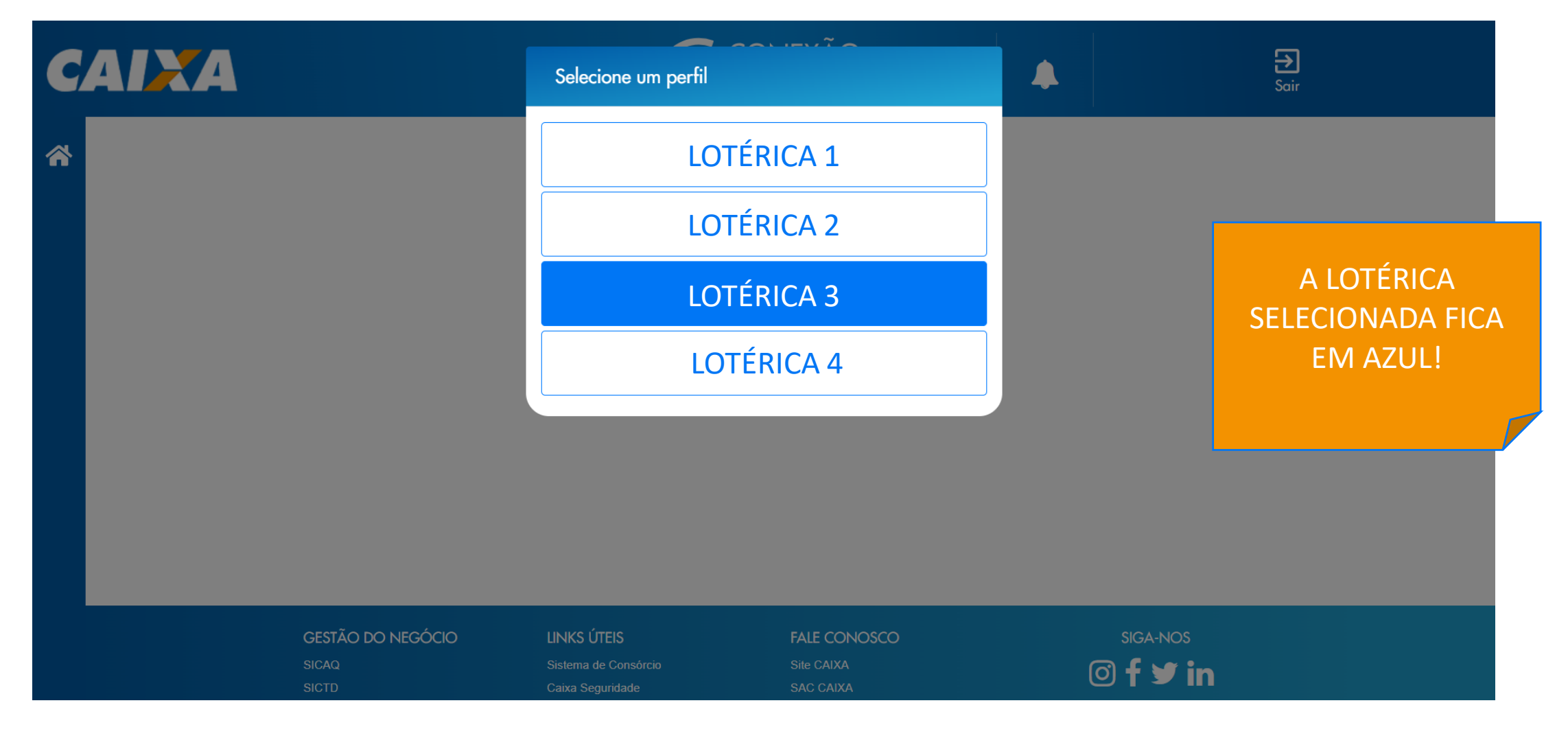

8

### NA TELA INICIAL CLIQUE NO TERCEIRO ÍCONE DO MENU LATERAL

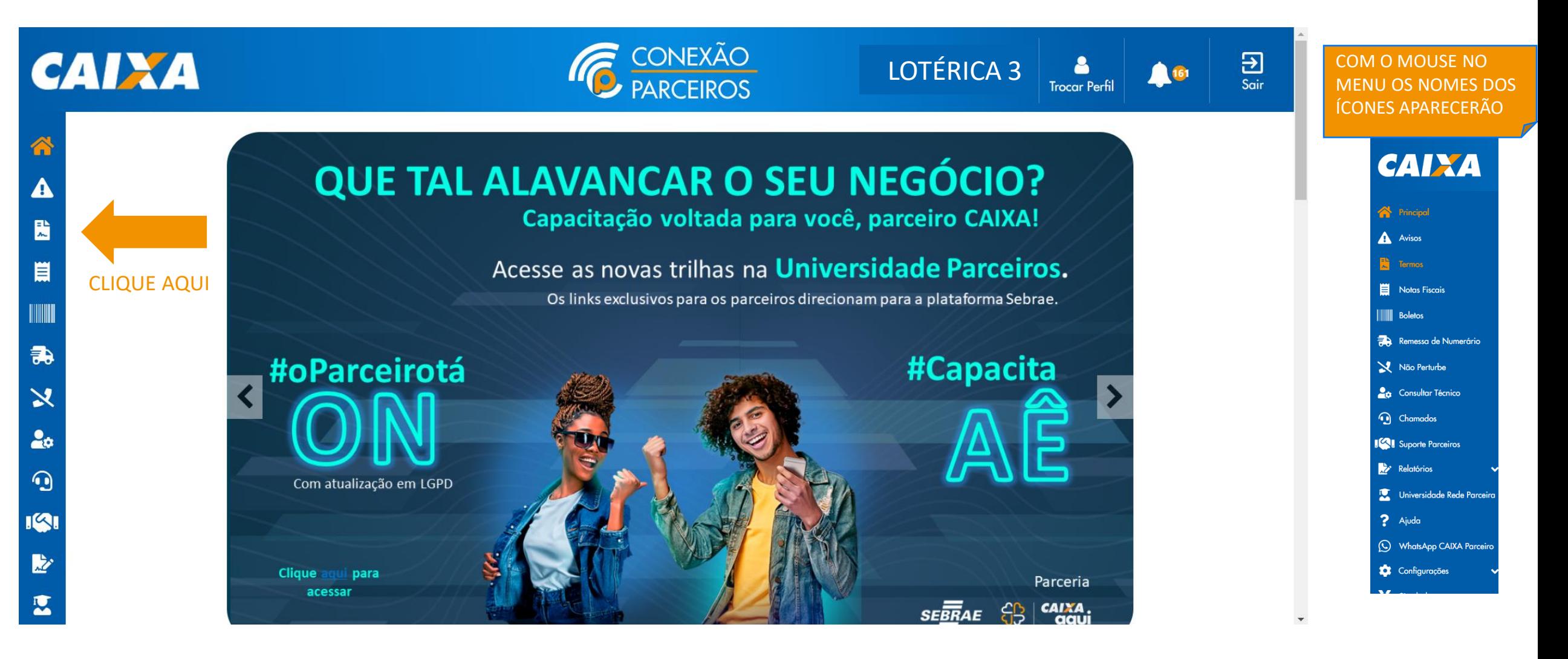

#### A GARANTIA DE VALORES ESTARÁ AQUI 9 CLIQUE EM VISUALIZAR

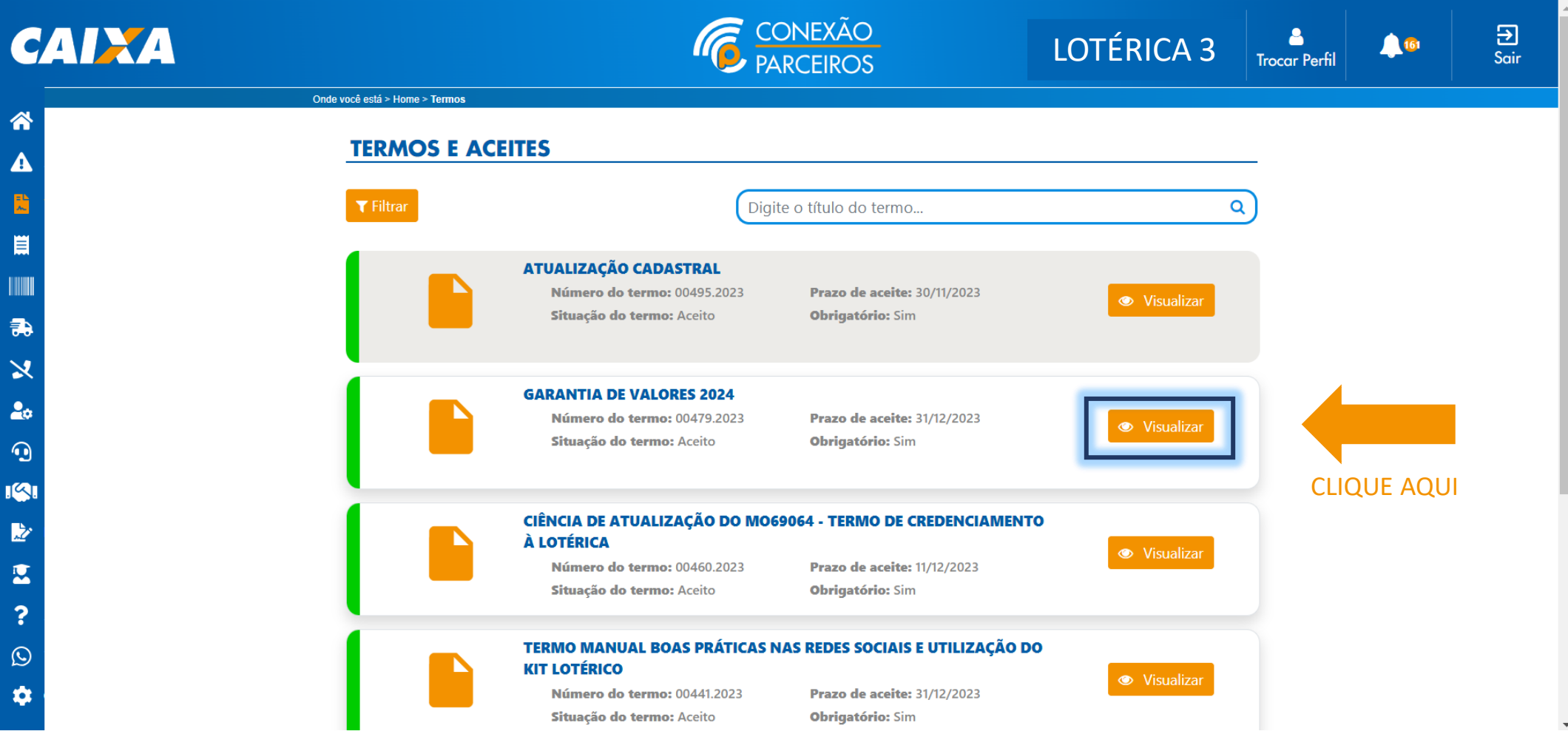

# 10

## ACEITE O TERMO E CLIQUE NO LINK EM ANEXOS

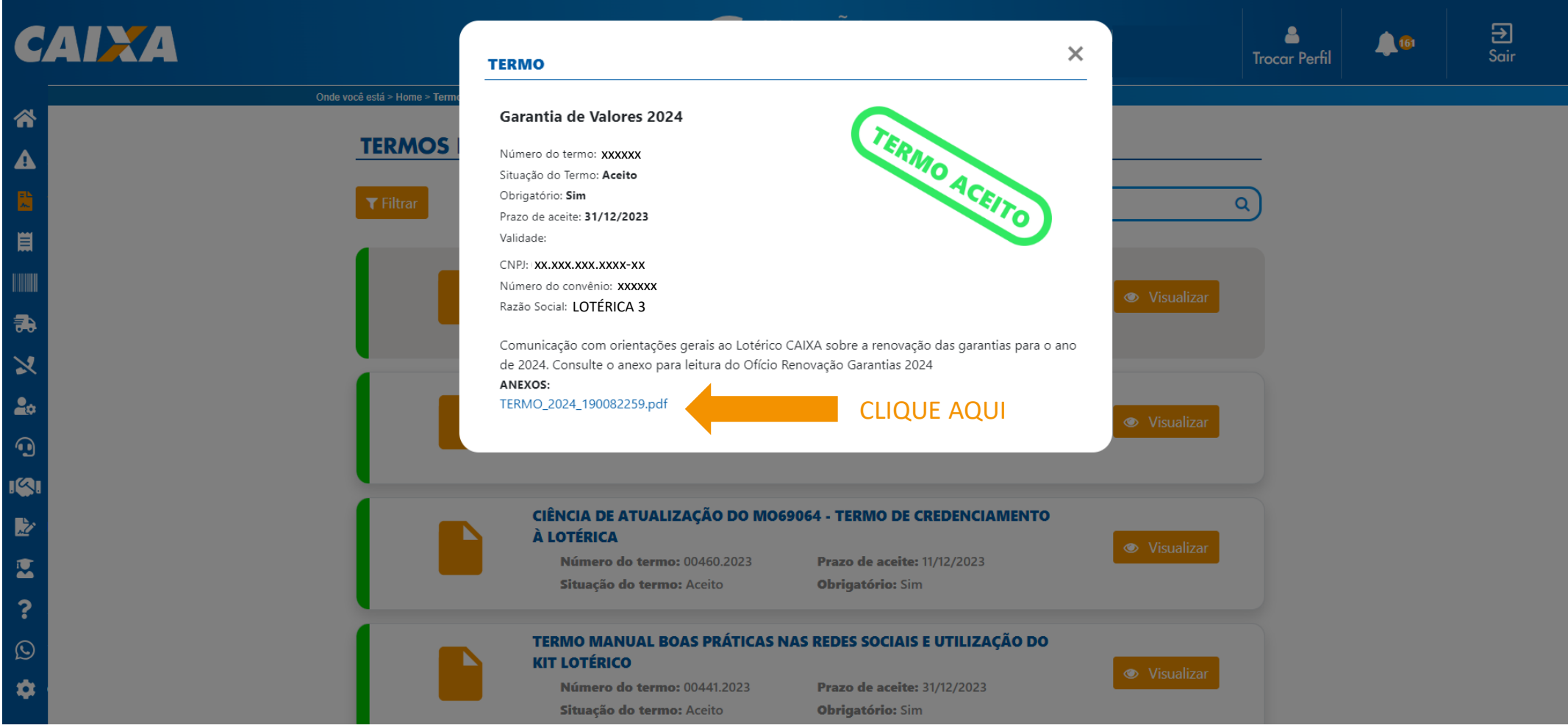

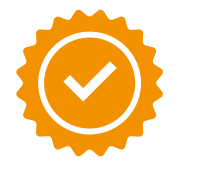

#### VOCÊ TERÁ SUA GARANTIA DE VALORES EM MÃOS! FAÇA O DOWNLOAD PARA SALVAR O DOCUMENTO

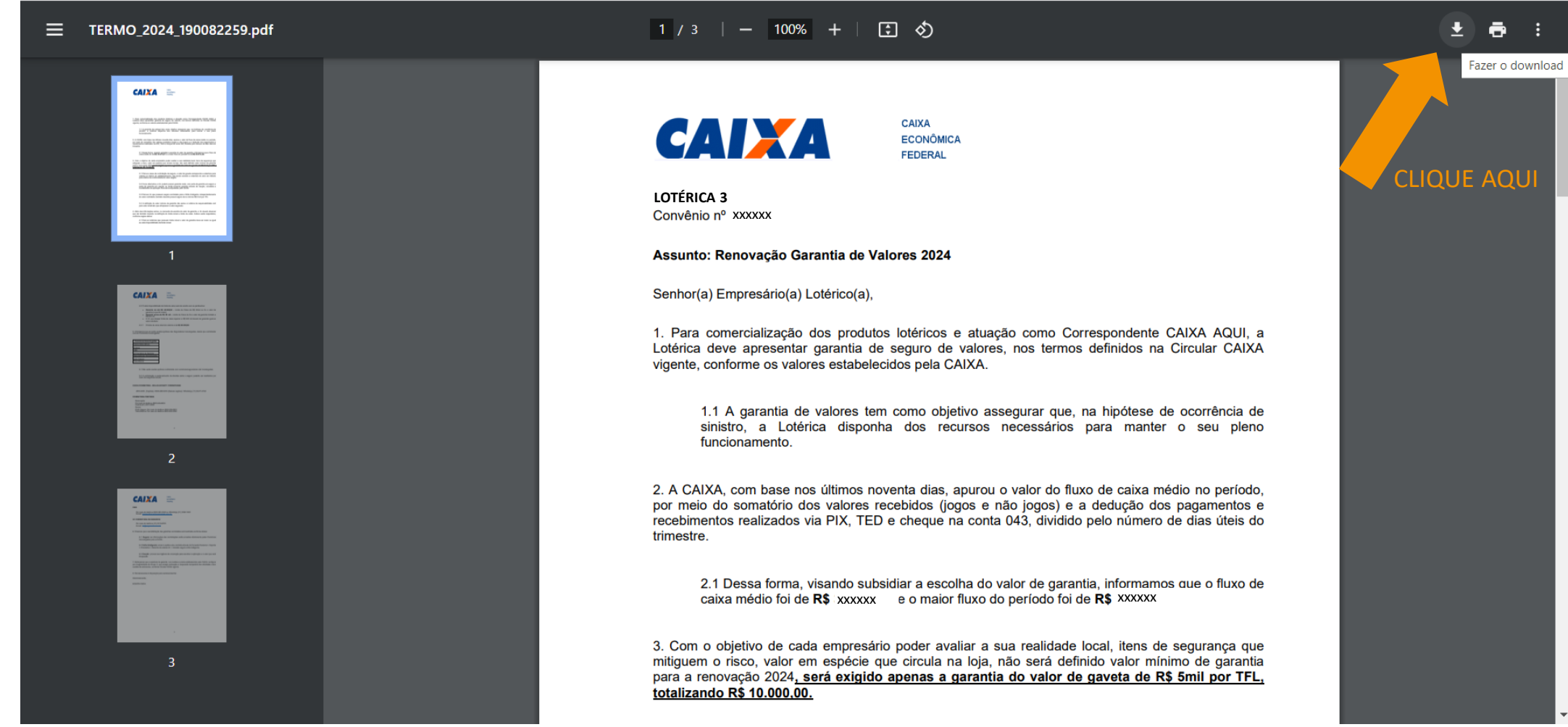

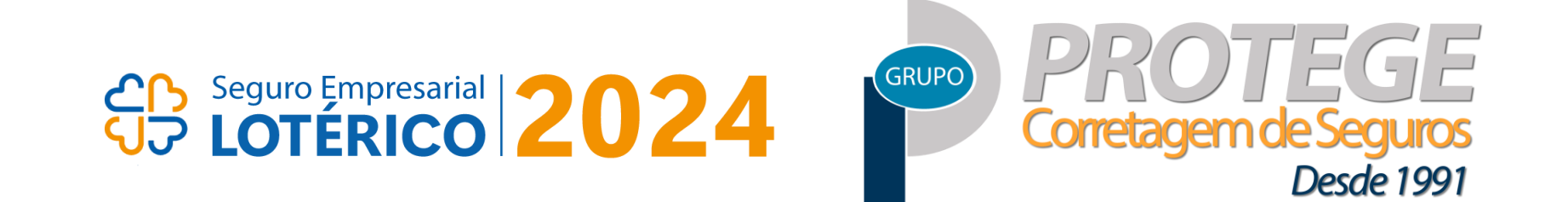

#### LOTÉRICO, ESCOLHA A SEGURANÇA DE UMA APÓLICE HOMOLOGADA PELA CAIXA, A PROTEGE TEM!

Renovação<br>**BPorto Na TOKIOMARINE** 0800 646 6834

Seguros Novos

**BPorto** 

**861 99565-5100** 

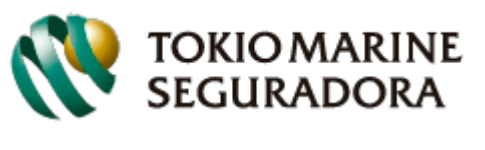

0800 299 0001 \ 0800 950 0002